## Package 'rpart.utils'

August 29, 2016

Title Tools for parsing and manipulating rpart objects, including generating machine readable rules.

Version 0.5

Author Craig Varrichio <canthony427@gmail.com>

Maintainer Craig Varrichio <canthony427@gmail.com>

Description This package contains additional tools for working with rpart objects. Most importantly, it includes methods for converting rpart rules into a series of structured tables sufficient for executing the decision tree completely in SQL.

**Depends** R  $(>= 3.1.0)$ , rpart

Suggests RODBC

License GPL-3

LazyData true

NeedsCompilation no

Repository CRAN

Date/Publication 2014-05-23 18:31:33

### R topics documented:

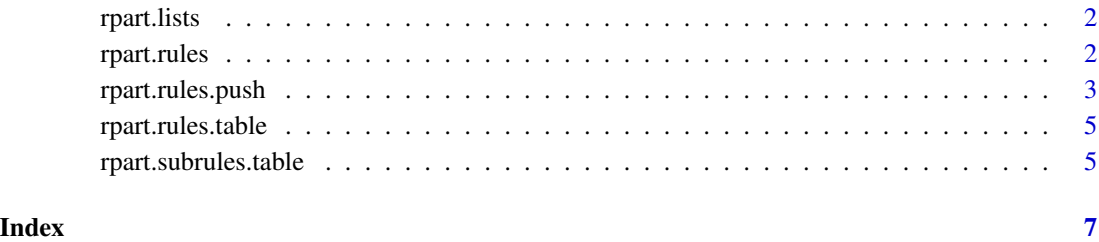

1

<span id="page-1-0"></span>

#### Description

Creates lists of variable values (factor levels) associated with each rule in an rpart object.

#### Usage

```
rpart.lists(object)
```
#### Arguments

object an rpart object

#### Value

a list of lists

#### Examples

```
library(rpart)
fit<-rpart(Reliability~.,data=car.test.frame)
rpart.lists(fit)
```
rpart.rules *Returns a list of strings summarizing the branch path to each node.*

#### Description

Returns a list of strings summarizing the branch path to each node.

#### Usage

rpart.rules(object)

#### Arguments

object an rpart object

#### Examples

```
library(rpart)
fit<-rpart(Reliability~.,data=car.test.frame)
rpart.rules(fit)
```
<span id="page-2-0"></span>rpart.rules.push *Writes rule tables required to process rpart rules in SQL to an open RODBC connection.*

#### Description

This function handles the process of pushing tabular versions of rpart rules to an RODBC connection. The entire process of generation and writing is completed with a single call, with all necessary subcalls handled within this function.

#### Usage

```
rpart.rules.push(object, connection, rulePrefix = NULL, tablePrefix = NULL)
```
#### Arguments

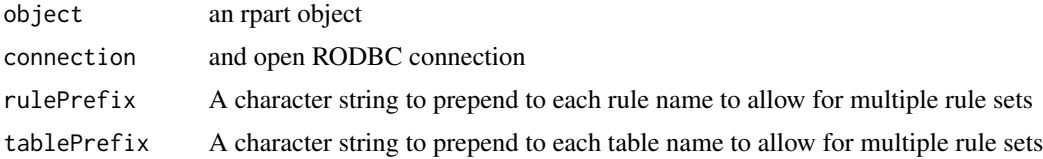

#### Details

Once the tables have been pushed to the database, unpivoted source data can be processed using the rpart model with SQL code similar to the following:

```
WITH SOURCE AS
(
    SELECT
    ID,
    TYPE,
    VALUE
    FROM DATA
    UNPIVOT
    (
        VALUE FOR TYPE IN (FIELD1, FIELD2, FIELD3)
    )UNPVT
),
MATCHES AS
(
    SELECT
    ID
    ,Subrule
    ,Variable
    ,SR.Value
    ,Less
```

```
,Greater
    FROM
    SOURCE S
    LEFT JOIN SUBRULES SR
    ON
    TYPE = VARIABLE
    AND (
        S.value = SR.value
        OR S.value < SR.Less
        OR S.value > SR.Greater
        )
    ),
MATCHED_SUBRULES
AS (
    SELECT
    Subrule
    ,ID
    FROM
    MATCHES M
    GROUP BY
    Subrule
    ,ID
    ),
MATCHED_RULES
AS (
    SELECT
    R.[Rule]
    ,MS.*
    FROM
    RULES AS R
    LEFT JOIN MATCHED_SUBRULES MS
    ON R.SUBRULE=MS.SUBRULE AND Leaf='TRUE'
    )
,
COUNTS AS
(
    SELECT
    [RULE]
    ,ID
    ,MATCH_COUNT=COUNT(DISTINCT SUBRULE)
   ,NEEDED_COUNT=(SELECT COUNT(DISTINCT SUBRULE) FROM RULES R WHERE R.[RULE]=MR.[RULE])
    FROM
    MATCHED_RULES MR
    GROUP BY
    [RULE]
    ,ID
    \mathcal{L}SELECT
```
#### <span id="page-4-0"></span>rpart.rules.table 5

RULE ,ID FROM COUNTS WHERE MATCH\_COUNT=NEEDED\_COUNT

The frame is also passed to the database which allows extracting the estimates generated by the rpart model.

rpart.rules.table *Returns an unpivoted table of branch paths (subrules) associated with each node.*

#### Description

Returns an unpivoted table of branch paths (subrules) associated with each node.

#### Usage

```
rpart.rules.table(object)
```
#### Arguments

object an rpart object

#### Examples

```
library(rpart)
fit<-rpart(Reliability~.,data=car.test.frame)
rpart.rules.table(fit)
```
rpart.subrules.table *Returns an unpivoted table of variable values (factor levels) associated with each branch.*

#### Description

Returns an unpivoted table of variable values (factor levels) associated with each branch.

#### Usage

```
rpart.subrules.table(object)
```
#### Arguments

object an rpart object

#### Examples

```
library(rpart)
fit<-rpart(Reliability~.,data=car.test.frame)
rpart.subrules.table(fit)
```
# <span id="page-6-0"></span>Index

rpart.lists, [2](#page-1-0) rpart.rules, [2](#page-1-0) rpart.rules.push, [3](#page-2-0) rpart.rules.table, [5](#page-4-0) rpart.subrules.table, [5](#page-4-0)